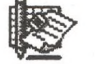

# **Obsah**

### **Nabídka dalších skript** 2

# **Obsah 3**

# **Úvod 5**

Východiska skript. Okruh čtenářů. Rozsah skript. Jak číst skripta. Výukové příklady. Výchozí požadavky na čtenáře. Terminologie. Úprava skript. Ilustrativní příklady. Poděkování. Připomínky ke skriptům. Předměty FPH zaměřené na aplikaci PC.

**1 MS PowerPoint - základy 7**

Prezentační program. Prezentace. Snímek. Další základní pojmy. Předlohy. Spuštění MS PowerPointu. Průvodce tvorbou prezentace. Průvodce formátem prezentace. Šablona. Rozvržení objektů snímku. Struktura obrazovky. Předloha snímku. Nový snímek. Nižší úroveň textu. Změna odrážky. Galerie obrázků. Tabulka. Promítání. Uložení prezentace na disk. Souhrnné informace o prezentaci. Ukončení práce.

#### **2 MS PowerPoint - další informace 15**

Otevření prezentace. Řadič snímků. Organizační schéma. Přemísťování rámečků. Popis menu Organization. Graf. Text. Čára. Obdélník. Elipsa. Oblouk. Volný tvar. Stín. Automatické tvary. Otáčení objektů. Seskupení. Číslo snímku. Osnova. Autorské poznámky. Přechodové efekty. Doba promítání. Tisk prezentace. Předlohy tisku. Výjimka z předlohy snímků. Promítání. PowerPoint Viewer.

#### **3 MS Excel - jednoduchá makra** 25

Makrojazyk Visual Basic. Makrorekordér. Záznam makra. Konec záznamu. Komentář. Sub. Selection. End Sub. Spuštění makra. With - End With. Editace makra. Active Window. Metoda a její argumenty. Spouštění makra z panelu nástrojů.

#### **4 MS Excel - makra, funkce, ovládací prvky 33**

If...Then...Else. Select Case. Záznam makra od zadané pozice. Relativní odkazy. Active Cell.Offset. Do...Loop. While. Proměnná. Input Box. Exit Do. MsgBox. Vložení modulu. Vytvoření tlačítka v listu. Počítadlo. Vlastnosti. Stahovací seznam. Políčko. Beep. Umístění maker. Editor nabídek. Chyby v makrech. Krokování makra.

## **5 MS Windows 3.1 - tvorba nápovědy 43**

Postup přípravy nápovědy. Formy okna nápovědy. Vlastnosti hesla. Značky poznámek pod čarou. Texty odskoku. Cíle odskoku. Neposouvající se oblast hesla. Obrázky v nápovědě. Typ souboru hesel nápovědy. Soubor projektu nápovědy. Sekce Options. Sekce Files. Sekce Windows. Sekce Config. Makra nápovědy. Sekce Map. Kompilace nápovědy. Zobrazení nápovědy.

#### **6 MS Access - moduly 51**

Aplikace. Tvorba kódu. Procedura. Funkce. Nová procedura. Globální funkce s parametrem. Uložení modulu. Práce s daty z tabulek. Deklarace proměnných. Komentář. Potlačení zobrazení objektů. Procedura s akcí makra. Odstranění procedury. Nápověda к aplikacím.

# **7 MS Schedule - správa času a úkolů 59**

Přihlášení uživatele. Tvorba souboru diáře. Pracovní plocha. Akce. Opakovaná akce. Souběžné akce. Kopírování akce. Úkoly. Parametry úkolu. Vložení úkolu. Projekt. Filtrování. Seskupování. Řazení. Výběr sloupců. Kontakty. Události. Propojení částí diáře. Export dat. Hodinky Timex. Import dat. Archivace a zálohování. Tisk diáře. Práce ve skupině.

# 8 WWW. Netscape 69

WWW jako zdroj informací. Stránka. Hypertext. Klient - server. Netscape. Struktura obrazovky. Domovská stránka. Návrat o stránku zpět. O stránku dopředu. Přerušení čtení. Znovunačtení. Zobrazení obrázků. Zadání URL. Tisk stránky. Hledání ve stránce. Záložky. Složky. Hledání změn ve stránkách. Kopie stránky. Parametry Netscapu. Vyhledávací programy. Yahoo. Další vyhledávací programy. Připojení do Internetu. Intranet.

#### $9$   $_{\rm{max}}$   $_{\rm{HTML}}$   $_{\rm{max}}$   $_{\rm{max}}$

Způsoby tvorby WWW stránek. Editace stránky. Značky. Párové značky. Atributy. <HTML>. <HEAD>. <BODY>. <TITLE>. <CENTER>. <H1>. Vyznačování. <EM>. <OL>. <LI>. <STRONG>. <UL>. <TABLE>. <TR>. <TD>. <TH>. <IMG>. <A>. NAME. <BR>. Umístění souboru stránky. Zdokonalování stránky. Deklarace verze HTML. BGCOLOR. BACKGROUND. <FONT>. <OL>. <UL>. <DL>. <BLOCKQUOTE>. BORDER. ROWSPAN. COLSPAN. CAPTION. Obtékání obrázku. <HR>. MAILTO. <PRE>. Netscape Editor.

# **10 Pegasus Mail - elektronická pošta 85**

Elektronická pošta. Odeslání dopisu. Otevření složky nové pošty. Čtení dopisu. Odpověď na dopis. Předání dopisu jinému uživateli. Složky. Seznam dřívějších adresátů. Seznam uživatelů lokální sítě. Seznam přihlášených uživatelů. Seznamy adres. Distribuční seznamy. Připojení souborů. Další funkce.

### **11 Elektronická diskuse 95**

Adresná diskusní skupina. Neadresná diskusní skupina. News v Netscape Navigátoru. Abstraktní a skutečné skupiny. Nový příspěvek. Reakce na příspěvek. Čtení příspěvků. Tisk příspěvku. Neveřejná reakce na příspěvek. Předání příspěvku. Smazání příspěvku. Uložení příspěvku do souboru. Modifikace práce News. Odkazy v příspěvcích. Archív příspěvků.

# **Použitá literatura 100 Přílohy 101 A Soustava menu MS PowerPointu 101** File. Edit. View. Insert. Format. Tools. Draw. **В Základní panely nástrojů 103** MS Power Point: Standard, Formatting, Drawing, Drawing+. Netscape: Browser, Editor, News. Pegasus Mail. **C Náměty samostatné práce 105** Náměty z jednotlivých kapitol.

**Rejstřík** ríkovan a stado massadov lastníka (\* 1807)